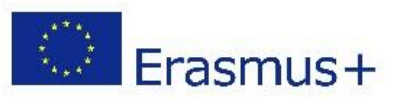

## **Skype**

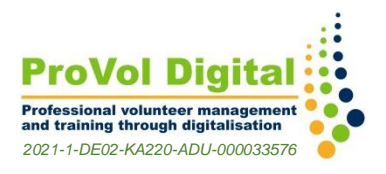

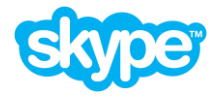

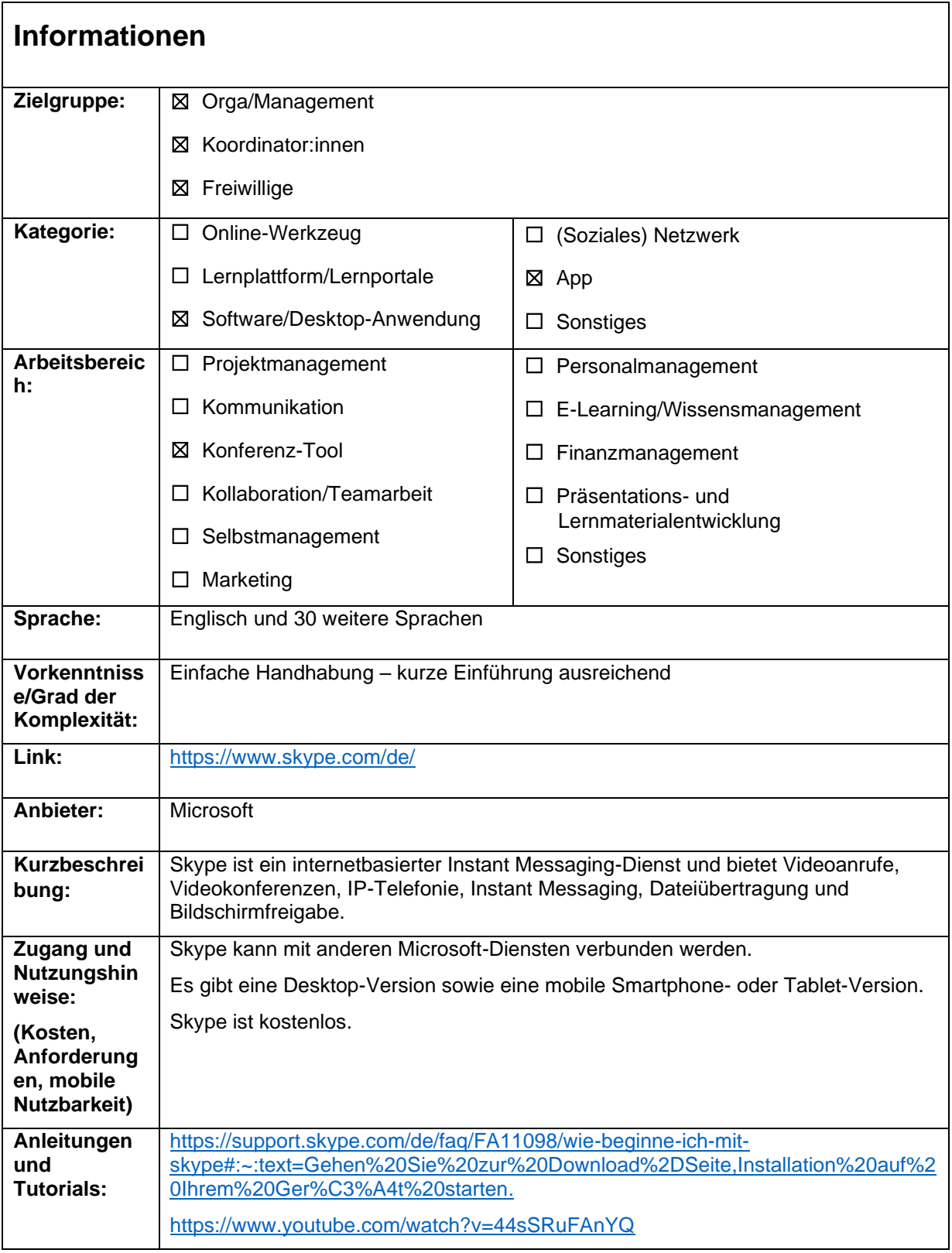

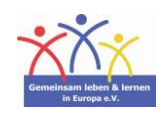

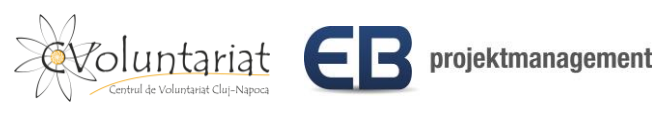

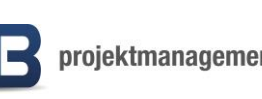

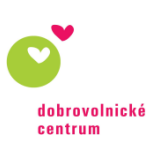